Ruj. Kami : ANM.PK.A 600-1/8(13) Tarikh : 02 Mei 2019

Semua Ketua Jabatan Persekutuan / Ketua Pusat Tanggungjawab

Y.Bhg. Datuk / Dato' / Datin / Tuan / Puan,

## **TATACARA KUNCI MASUK BAYARAN BALIK EFT DITOLAK**

Dengan segala hormatnya perkara di atas adalah dirujuk.

2. Untuk makluman, proses kunci masuk **Bayaran Balik EFT Batal** adalah merujuk kepada **Manual Latihan Bayaran Balik EFT Batal AP-21100N**. Proses kunci masuk adalah **Wajib**  mengikut langkah-langkah pada manual latihan tersebut dan **tidak boleh dikunci masuk secara manual** pada ruangan **No. Cek/EFT** dan **baris caj (***chargeline)* bagi mengelakkan implikasi-implikasi seperti berikut.:

- i) Status pada laporan **Senarai Cek/EFT yang dibatalkan ZWDAPR041** kekal pada status  **dibatal sahaja dan belum diganti (status 1)** walaupun penggantian telah dibuat.
- **ii)** Nombor EFT/Cek yang telah diganti masih ada pada kod pembekal di modul **Bayaran Balik EFT.**

Selain itu, PTJ akan berisiko membuat bayaran balik EFT lebih daripada sekali berikutan EFT tersebut berstatus belum diganti pada laporan dan data EFT masih boleh diakses pada submodul Bayaran Balik EFT.

3. Sehubungan dengan itu, pihak Y.Bhg. Datuk / Dato' / Datin / Tuan / Puan adalah diminta untuk memastikan bahawa pegawai-pegawai di PTJ tuan/puan mengunci masuk Bayaran Balik EFT tersebut dengan mengikuti tatacara yang sebenar.

4. Bersama-sama ini disertakan Tatacara Kunci Masuk Bayaran Balik EFT untuk rujukan dan perhatian tuan/puan.

5. Sekiranya terdapat sebarang pertanyaan, sila hubungi pegawai-pegawai di Unit Akaun seperti berikut :

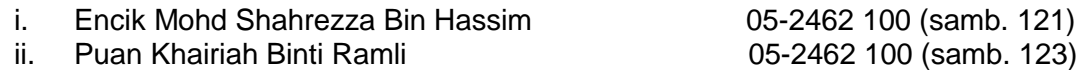

6. Kerjasama dan tindakan segera pihak Y.Bhg. Datuk / Dato' / Datin / Tuan / Puan berkenaan perkara ini amat dihargai.

Sekian, terima kasih.

**PENGARAH JABATAN AKAUNTAN NEGARA MALAYSIA NEGERI PERAK**

## **TATACARA KUNCI MASUK BAYARAN BALIK EFT**

## **Skrin 1**

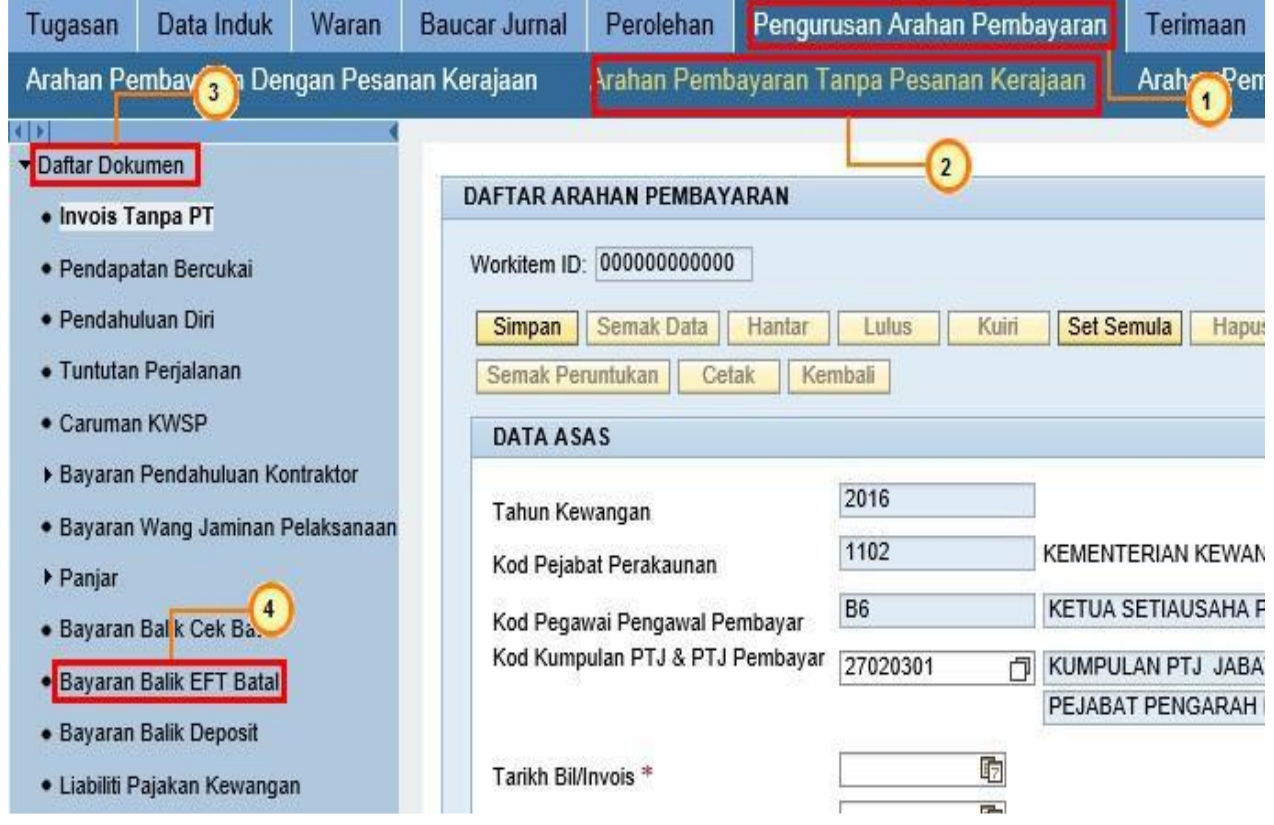

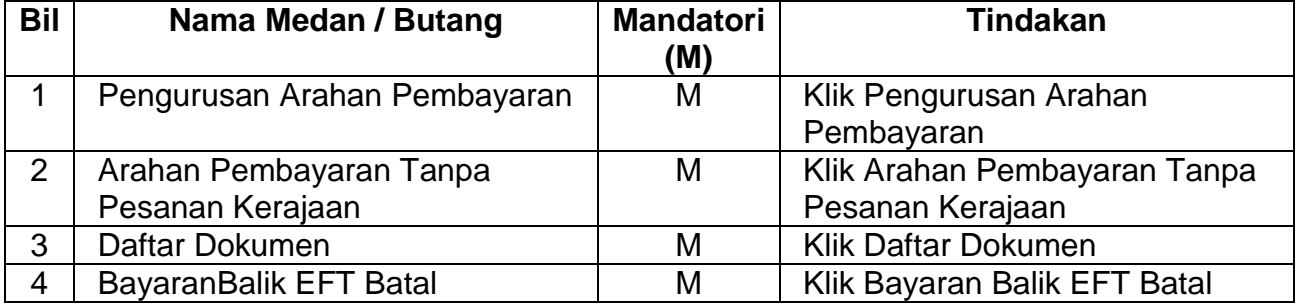

**Skrin 2**

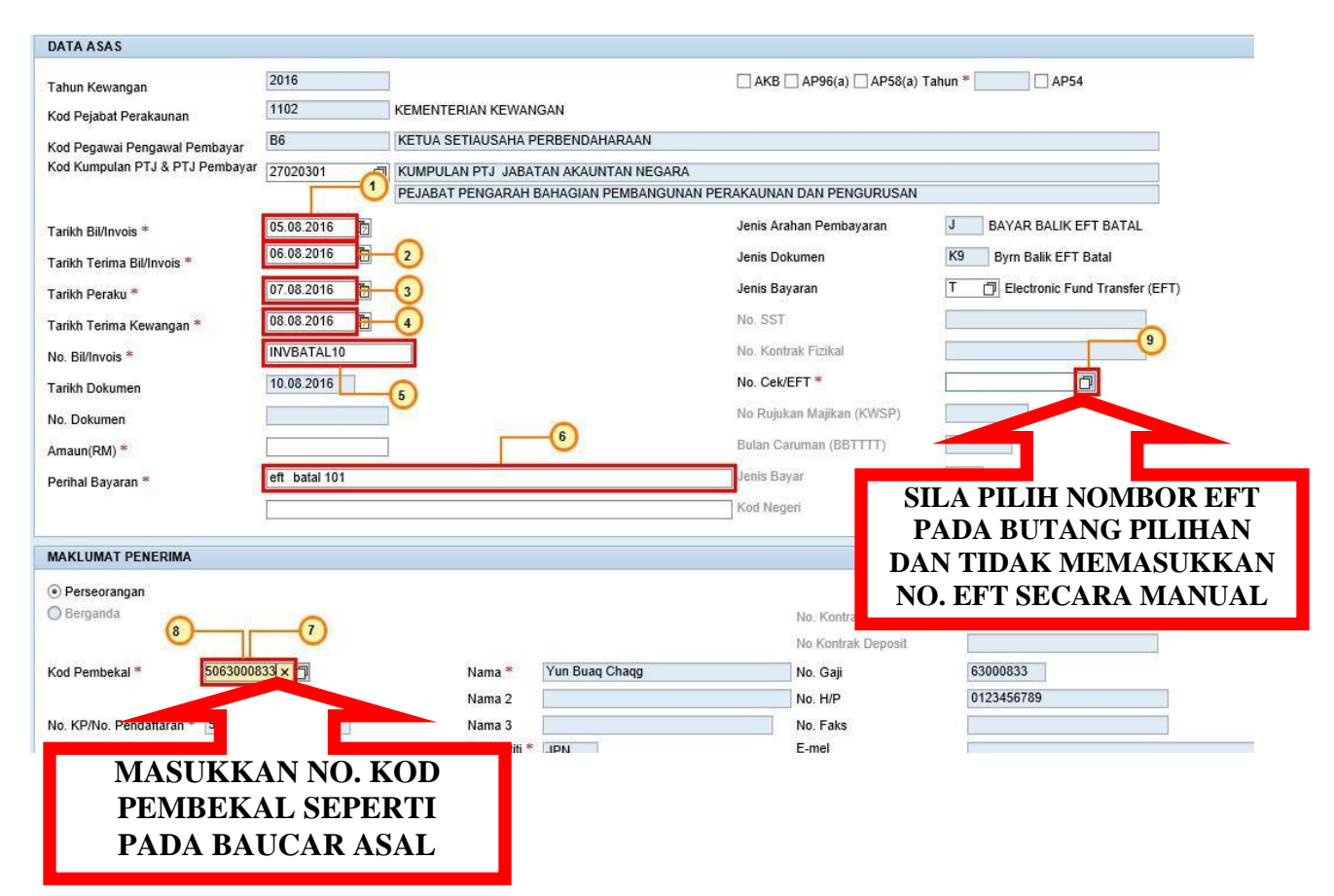

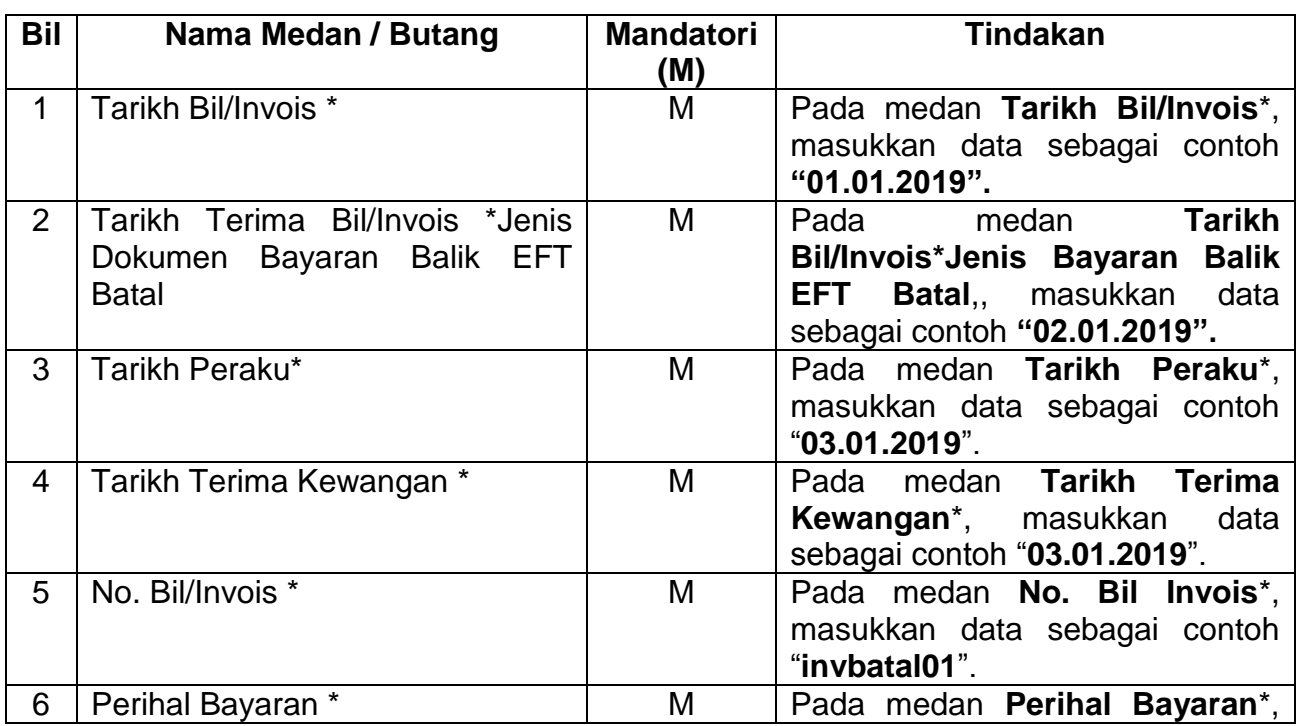

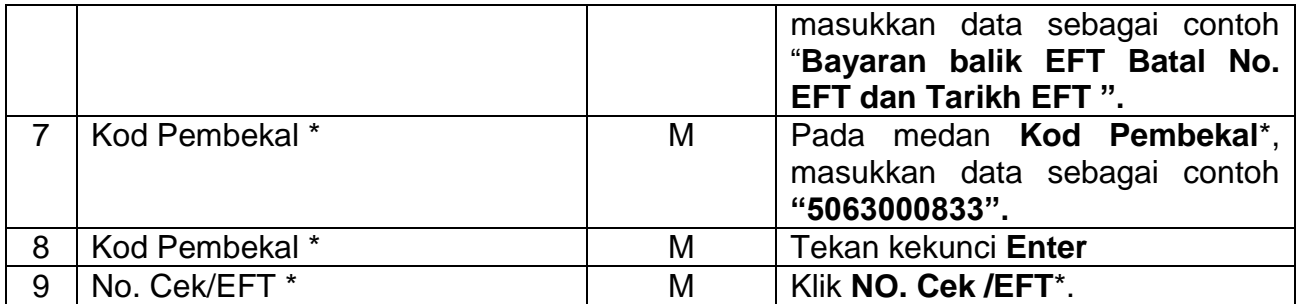

## **Skrin 3**

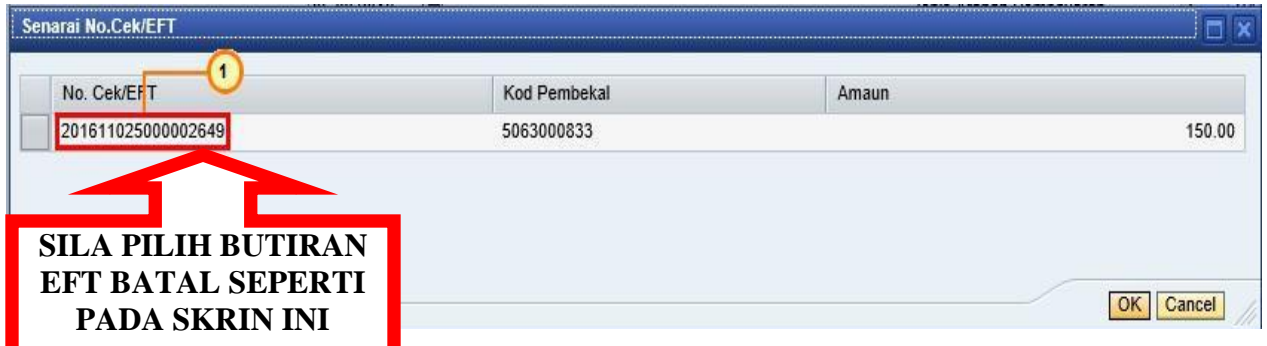

Baris caj akan dimasukkan secara **AUTOMATIK** selepas nombor EFT batal pada skrin ini dipilih sekaligus mengurangkan kesalahan pada baris cas dan memberi kesan langsung pada status di laporan Senarai cek / EFT dibatalkan.